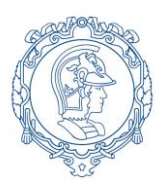

**ESCOLA POLITÉCNICA DA UNIVERSIDADE DE SÃO PAULO Departamento de Engenharia de Sistemas Eletrônicos - PSI – EPUSP PSI 3212 - LABORATÓRIO DE CIRCUITOS ELÉTRICOS**

## **Experiência 5 - Resposta em Frequência de Circuitos RC e RLC**

# **PARTE 1 - INTRODUÇÃO TEÓRICA**

W. Salcedo e M. Lobo Revisão: L. Yoshioka MNPC e I.P./**2023**

## **1) Objetivos:**

- Estudar a resposta em frequência em redes passivas RC e RLC.
- Identificar indicadores de qualidade da resposta destes circuitos analisando frequência de corte e índice de mérito.

## **2) Resposta em frequência**

Em experiências anteriores (Exp. 3 e Exp. 5) observamos o comportamento de elementos reativos como o capacitor e o indutor operando em regime permanente senoidal. Verificamos que o módulo da impedância do capacitor é inversamente proporcional à frequência, enquanto que o módulo da impedância do indutor aumenta linearmente com a frequência. Nesta experiência estudaremos o comportamento de circuitos RC e RLC em função da variação de frequência do sinal de excitação.

Um circuito RC ou RLC pode ser representado por um quadrupolo (ou quadripolo) que é um dispositivo de duas portas, como mostrado na Fig. 1.

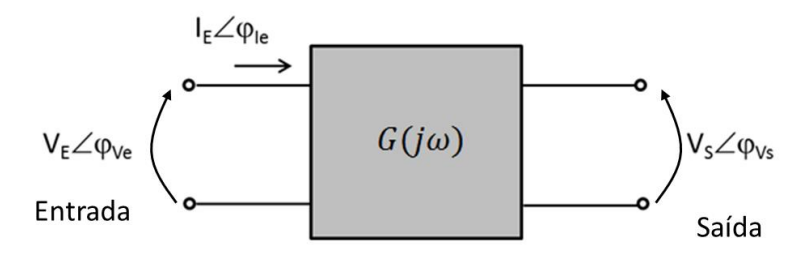

**Figura 1** - Quadrupolo

O quadrupolo pode ser definido pela função ganho,  $G(i\omega)$ ,  $\omega = 2\pi f$ , que relaciona o sinal de entrada com o sinal de saída. O ganho,  $G(i\omega)$ , é definido para excitação senoidal em regime estacionário sendo que depende dos parâmetros que constituem o quadrupolo (R, L e C) e da frequência angular do sinal de excitação,  $\omega$ . O G(j $\omega$ ) é uma função complexa constituída por um componente real e outro imaginário (na representação cartesiana) ou pelo módulo e fase (na representação polar). Para um quadrupolo como o da Fig. 1, definimos o ganho,  $G(i\omega)$ , como sendo a razão entre os fasores da tensão de saída,  $\widehat{V}_s$ , e da tensão de entrada,  $\widehat{V}_s$ , como segue:

$$
G(j\omega) = \frac{V_S \angle \varphi_{V_S}}{V_E \angle \varphi_{V e}}
$$
 (1)

ou

$$
G(j\omega) = \left|\frac{v_s}{v_e}\right| \exp(j\varphi) = |G(j\omega)| \exp(j\varphi), \quad onde \quad \varphi = \varphi_{vs} - \varphi_{Ve} \tag{2}
$$

 $\varphi_{Ve}$  é a fase do sinal de entrada,  $\widehat{V_E}$ , e  $\varphi_{Vs}$  é a fase do sinal de saída,  $\widehat{V_S}$ .

Assim, o ganho,  $G(j\omega)$ , será completamente determinado pelo seu módulo,  $|G(j\omega)|$ , e sua fase,  $\varphi$ . Chamamos de resposta em frequência o comportamento do módulo e fase do ganho.

#### *2.1 Sistemas não-ressonantes*

Nos sistemas não ressonantes, a resposta em frequência é caracterizada pela frequência de corte. Existem dois critérios para a determinação da frequência de corte:

- 1) Frequência onde o módulo da função de transferência é 3 dB (decibéis**<sup>1</sup>** ) abaixo do valor de patamar (corresponde a $\frac{1}{\sqrt{2}}$  ≈ 0,71 vezes o valor do patamar ou valor máximo);
- 2) Frequência onde a fase da função de transferência é 45 graus.

A Figura 2 mostra um exemplo de curvas de resposta em frequência da função ganho, com comportamento não ressonante. Note que a curva do módulo do ganho, sendo que na faixa de 10 Hz até próximo de 700 Hz o valor do ganho é aproximadamente de 0 dB (corresponde ao Ganho = 1). Observe que na frequência de corte (723 Hz) o valor do ganho é de - 3 dB (corresponde ao ganho = 0,701). A partir da frequência de corte, o ganho se reduz cada vez mais com o aumento da frequência. Note que quando se utiliza representação do ganho em decibéis (dB), valores negativos correspondem às condições em que a amplitude da tensão de saída (VS) é menor do que a amplitude da tensão de entrada (V $E$ ), ou seja, a razão Vs/V $E$  é menor do que um.

A Figura 2b mostra a curva da fase do ganho, sendo que a curva começa em 0º decrescendo monotonicamente com o aumento da frequência, até chegar a - 90°. Observe que na frequência de corte (723 Hz) o valor da fase do ganho é exatamente - 45<sup>o</sup>.

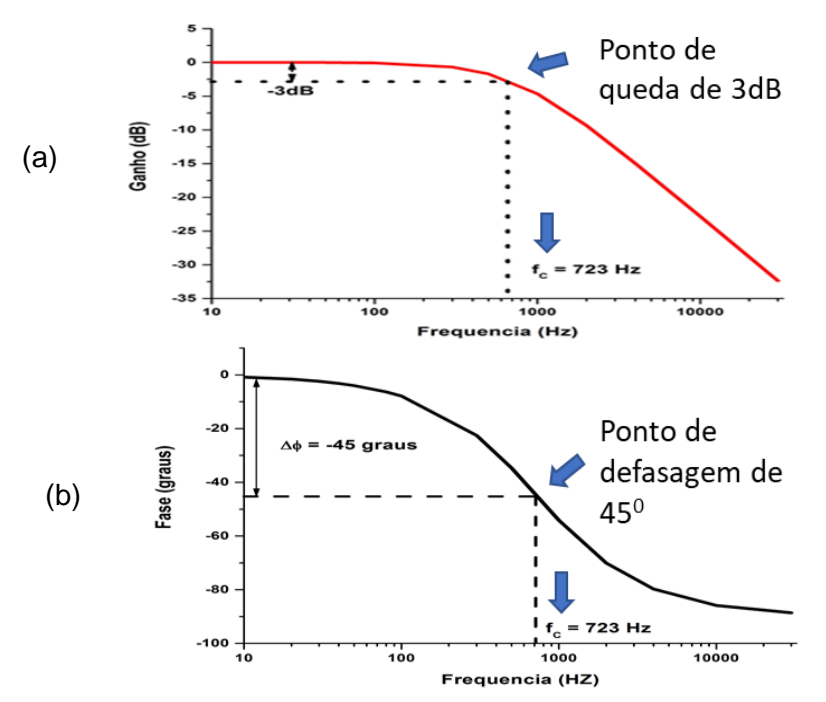

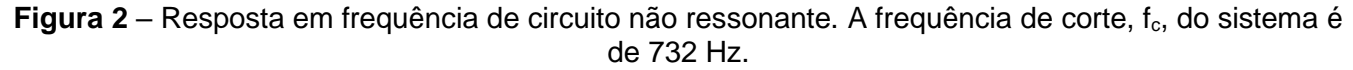

#### *2.2 Sistemas ressonantes*

Circuitos elétricos compostos de elementos reativos (L e C) possuem uma tendência para apresentar um comportamento ressonante, ou seja, respondem com maior intensidade (por exemplo, maior ganho) em determinada frequência. Circuitos LC produzem o fenômeno de ressonância quando as suas reatâncias se tornam iguais (em módulo).

Em sistemas ressonantes, a resposta em frequência pode ser caracterizada pelos seguintes parâmetros:

- Frequência de ressonância (fR)
- Frequência de corte inferior  $(f_{C1})$
- Frequência de corte superior  $(f_{C2})$
- Índice de mérito ou fator de qualidade (Q)

A Figura 3 mostra um exemplo de curva de resposta em frequência da função impedância, com comportamento ressonante.

Pode-se identificar a frequência de ressonância utilizando um dos seguintes critérios:

- 1) ponto onde a função de transferência assume seu **valor máximo** (ou mínimo);
- 2) ponto onde a fase da função de transferência é igual a **zero**. Nesta experiência consideraremos o primeiro critério<sup>2</sup>.

As frequências de corte inferior ( $f_{c1}$ ) e frequência de corte superior ( $f_{c2}$ ) sequem o mesmo critério dos sistemas não ressonantes, ou seja, correspondem aos pontos onde o módulo da função de transferência apresenta uma queda de 3 dB (ou  $|G(i\omega)|/\sqrt{2}$ , ou Z<sub>max</sub>/ $\sqrt{2}$ ).

<sup>&</sup>lt;sup>2</sup> As frequências identificadas pelos dois critérios podem coincidir ou não, dependendo do fator Q relacionado às perdas dos componentes reativos (corrente de fuga pelo dielétrico do capacitor ou resistência de enrolamento do indutor).

O índice de mérito, parâmetro que indica a qualidade do sistema, é definido da seguinte forma:

$$
Q = \frac{f_R}{f_{c2} - f_{c1}}\tag{3}
$$

Particularmente, nesta experiência analisaremos a resposta em frequência de quadrupolos constituídos por circuitos passivos RC e RLC e, com o auxílio destes resultados, discutiremos a resposta em frequência de um multímetro digital.

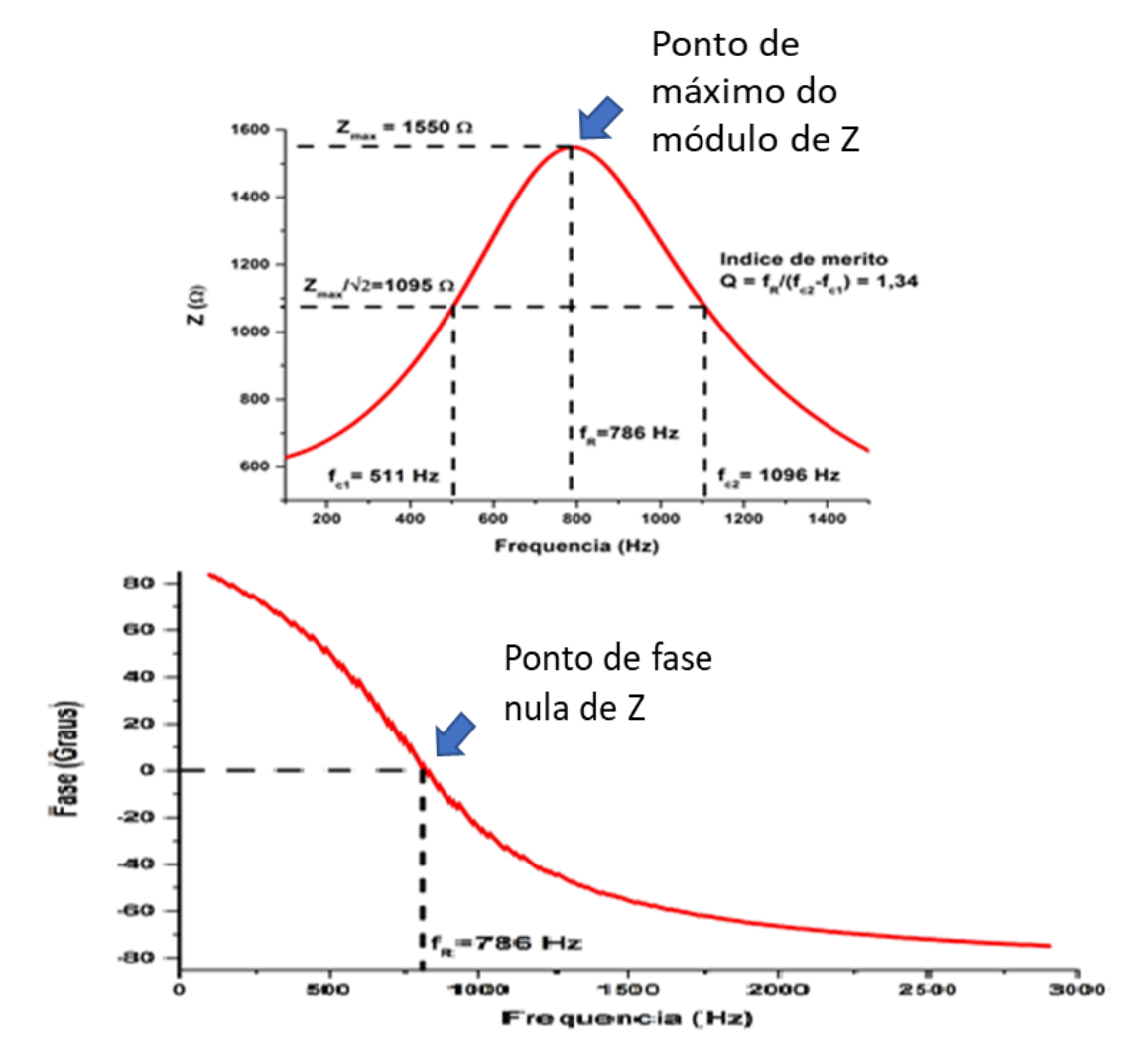

**Figura 3** – Resposta em frequência de um circuito ressonante. Frequência de ressonância de 786 Hz.

### **3. Resposta em Frequência de um Circuito RC**

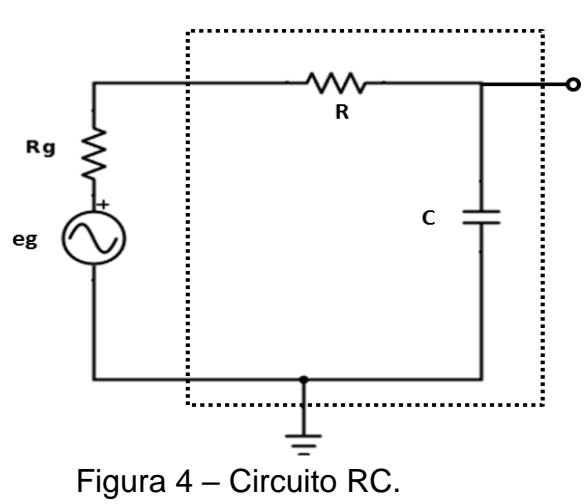

A função de transferência do ganho, G(jω), do circuito mostrado na Figura 4 (parte marcada por linhas tracejadas) será dada pelas expressões que seguem:

$$
G(j\omega) = \frac{Z_C}{Z_C + R} = \frac{1}{1 + \omega RCj}
$$
\n(4)

$$
|G(j\omega)| = \frac{1}{\sqrt{1 + (\omega RC)^2}} = \frac{1}{\sqrt{1 + \left(\frac{\omega}{\omega_c}\right)^2}}
$$
(5)  

$$
\varphi = -\arctan(\omega RC)
$$
(6)

*Onde*  $\omega_c = \frac{1}{RC}$ 

*Obs.: Faça como exercício a verificação dos resultados acima.* 

### **4) Resposta em Frequência do Circuito RLC**

### *4.1 Circuito RLC (indutor sem perdas)*

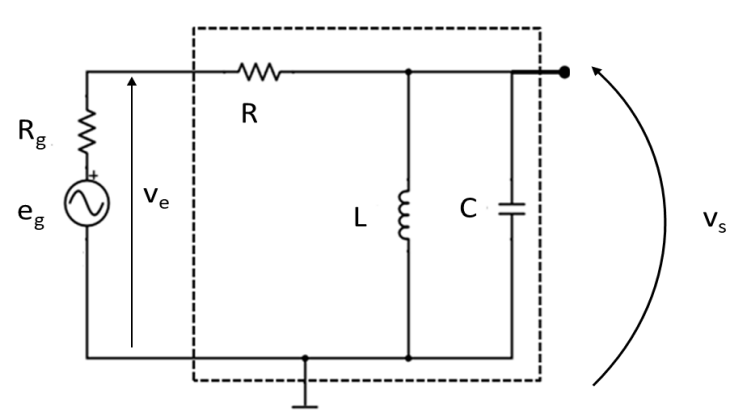

**Figura 5** – Circuito RLC sem perdas no indutor

*PSI3212 - LABORATÓRIO DE CIRCUITOS ELÉTRICOS* PG. 5 A função de transferência do ganho, G(jω), do circuito mostrado na Figura 5 (parte marcada por linhas tracejadas) será dada pelas expressões que seguem ( $\omega$ <sub>o</sub> =  $1/\sqrt{LC}$ ):

$$
G(j\omega) = \frac{1}{1 + \frac{R}{\omega L} \left( \left(\frac{\omega}{\omega_0}\right)^2 - 1\right)j}
$$
\n(7)

$$
|G(j\omega)| = \left[\frac{1}{1 + \left(\frac{R}{\omega L}\right)^2 \left(1 - \left(\frac{\omega}{\omega_0}\right)^2\right)^2}\right]^{1/2}
$$
\n
$$
(8)
$$
\n
$$
[R(\omega_0)^2]
$$

$$
\varphi = \arctan\left[\frac{R}{\omega L}\left(1 - \frac{\omega^2}{\omega_0^2}\right)\right]
$$
\n(9)

*Obs.: Faça como exercício a verificação dos resultados acima.* 

### *4.2 Circuito RLC (indutor com perdas)*

O resistor *R<sup>S</sup>* em série com *L<sup>S</sup>* representa a resistência do enrolamento do indutor *L*.

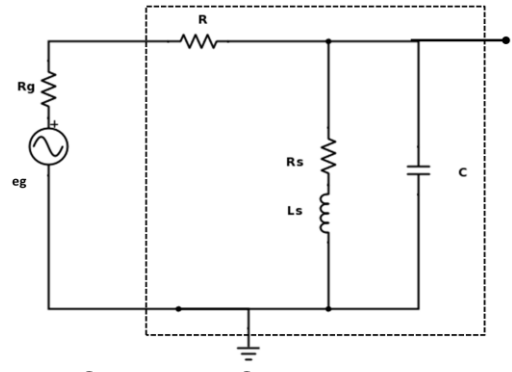

**Figura 6** - Circuito RLC com perdas no indutor.

A função de transferência do ganho, G(jω), do circuito mostrado na Figura 6 (parte marcada por linhas tracejadas) será dada pelas expressões que seguem:

$$
G(j\omega) = \frac{R_S + \omega Lj}{R_S + R\left(1 - \frac{\omega^2}{\omega_0^2}\right) + (\omega L + \omega R R_S C)j}
$$
(10)

$$
|G(j\omega)| = \left[\frac{1 + \left(\frac{R_S}{\omega L}\right)^2}{1 + \left(\frac{R_S}{\omega L}\right)^2 (1 + \frac{2R}{\omega R C})^2 + \left(\frac{R}{\omega R C}\right)^2 (1 - \left(\frac{\omega}{\omega}\right)^2)^2}\right]^{1/2}
$$
(11)

$$
\left[1 + \left(\frac{R_S}{\omega L}\right)^2 \left(1 + \frac{2R}{R_S} + (\omega RC)^2\right) + \left(\frac{R}{\omega L}\right)^2 \left(1 - \left(\frac{\omega}{\omega_0}\right)^2\right)^2\right]
$$

$$
\varphi = \arctan\left[\frac{R}{\omega L} \left( \frac{1 - \frac{\omega^2}{\omega_0^2} \left( 1 + \frac{R_S^2}{\omega^2 L^2} \right)}{1 + \frac{R_S (R_S + R)}{\omega^2 L^2}} \right) \right]
$$
(12)

Onde:  $\omega_0 = 1/\sqrt{LC}$ 

*Obs.: Faça como exercício a verificação dos resultados acima.* 

### **PARTE 2 - PREPARAÇÃO PARA A EXPERIÊNCIA**

Nesta experiência vocês devem realizar uma preparação antes do dia de aula. A preparação é importante para a execução da Experiência/Aula pois ajudará a economizar tempo e garantir a execução dos itens previstos no Guia Experimental. Para isto, podem utilizar a Planilha Excel disponibilizada como Material Complementar, na aba da Exp-06, no e-Disciplinas. Os resultados desta atividade serão solicitados Guia Experimental para ser anexados o Relatório.

#### *1) Resposta em frequência de circuito RC*

Considere o circuito RC mostrado na **Figura 4** e adote **R<sup>g</sup> = 0 Ω; R = 1 kΩ e C = 100 nF**.

- Utilize a planilha Excel disponibilizada na aba da Exp-06, no e-Disciplinas, para calcular o valor numérico do módulo de ganho,  $|G(j\omega)|$ , e de fase,  $\varphi$ , com a frequência variando de **10 Hz a 10 kHz**. Escolha as frequências conforme indicado na *Tabela 1 do Guia Experimental)*.
- Construa os gráficos, ajustando as escalas para representar as curvas de forma similar às curvas mostradas na Figura 2. Para o gráfico do módulo do ganho deve-se utilizar a escala em dB e a escala de frequência deve ser logarítmica. Veja um exemplo de escala monolog no final deste documento.
- Analise os resultados. Eles serão importantes na realização da experiencia. Os gráficos deverão ser anexados ao Relatório da Experiência.
- A partir dos gráficos de ganho e de fase obtenha a frequência de corte.
- Calcule a frequência de corte teórica, utilizando-se a fórmula  $f_c = \frac{1}{2\pi i}$  $\frac{1}{2\pi RC}$ .

#### *2) Resposta em frequência de circuito RLC*

Considere o circuito RLC mostrado na **Figura 6**, e adote **R = 10kΩ, C = 100 nF, L<sup>S</sup> = 3,0mH e R<sup>S</sup> = 8,0 Ω**.

- Calcule o valor numérico do módulo de ganho,  $|G(j\omega)|$ , e da fase,  $\varphi$ , com a frequência variando de **1 kHz a 20 kHz**. Escolha os pontos convenientemente espaçados (*ver Tabela 3 do Template do Relatório)*.
- Construa o gráfico, ajustando as escalas para representar a curva de forma similar às curvas mostradas na Figura 3. Para o gráfico do ganho deve-se utilizar a escala em dB e a escala de frequência deve ser logarítmica (gráfico monolog).
- Imprima os gráficos, caso tenha utilizado algum software. Os mesmos deverão ser anexados ao Relatório que será desenvolvido durante a experiência.
- A partir dos gráficos de ganho e de fase obtenha a frequências de ressonância correspondentes.
- Calcule a frequência de ressonância teórica, utilizando a fórmula  $^1\!/_{2\pi\sqrt{LC}}$  .
- A partir do gráfico de ganho obtenha as frequências de corte inferior e superior.
- Determine a largura de banda ( $\Delta f = f_{c2} f_{c1}$ )
- Calcule o fator de mérito  $(Q = \frac{f_R}{\Delta t})$  $\frac{IR}{\Delta f}$  ).

# **Modelos de Tabelas e Gráficos (Monolog)**

Tabela – Valores numéricos de módulo e fase do Ganho

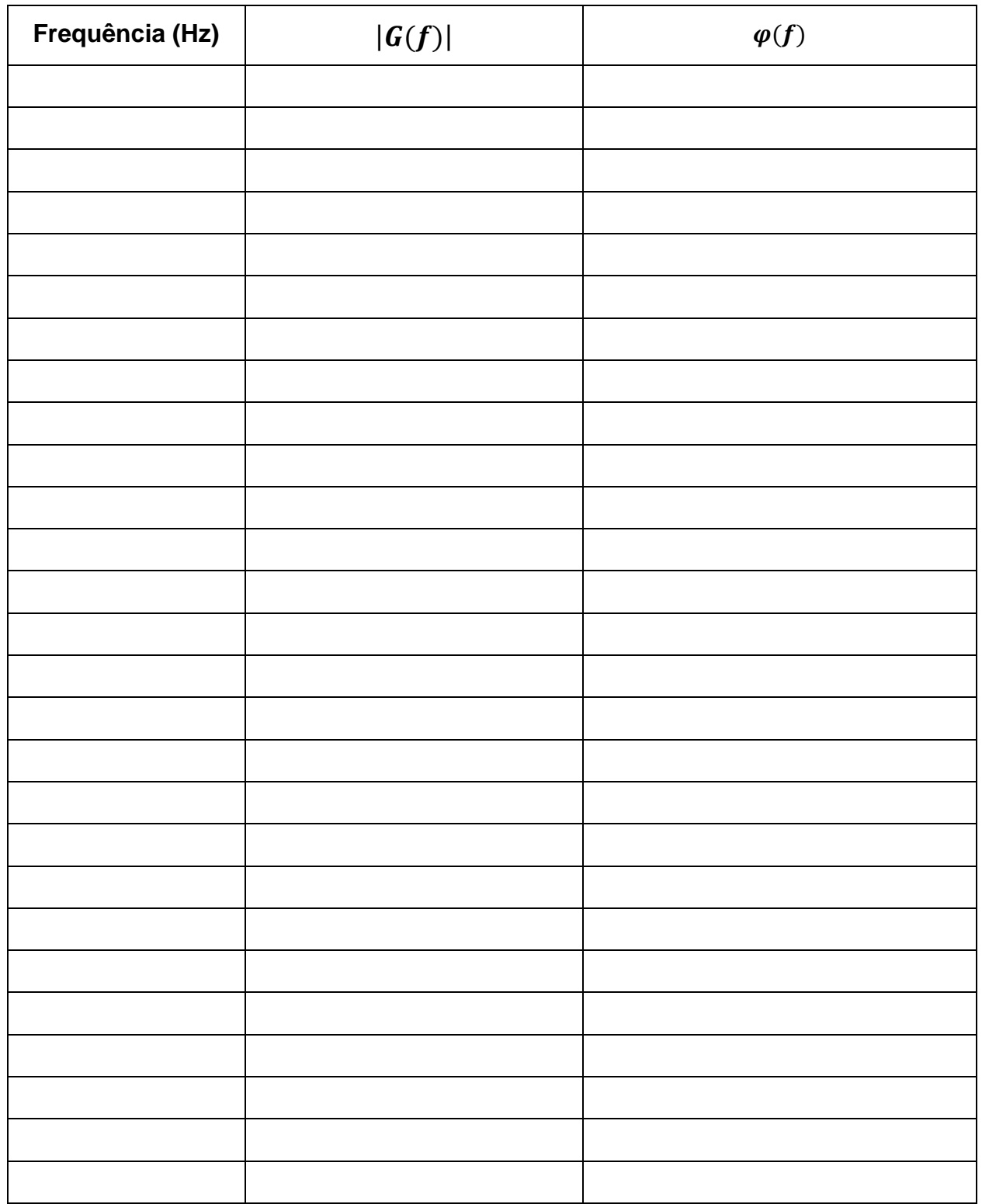

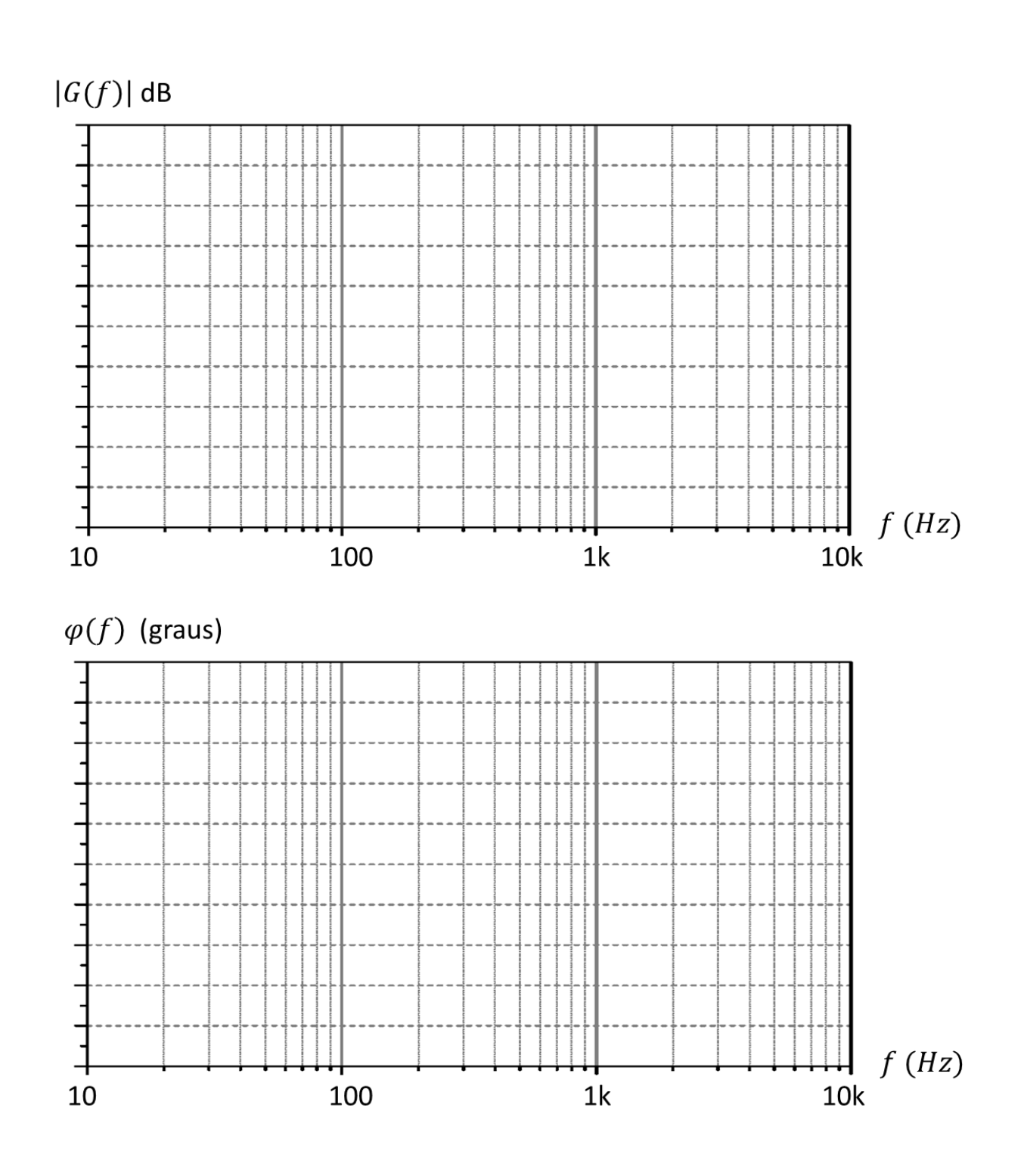